## , tushu007.com

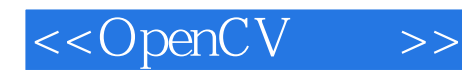

<<OpenCV >>

- 13 ISBN 9787811240351
- 10 ISBN 7811240351

出版时间:2007-6

页数:433

字数:710000

 $\overline{\phantom{a}}$ 

extended by PDF and the PDF

http://www.tushu007.com

## $,$  tushu007.com

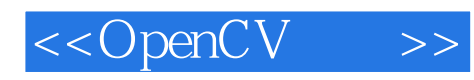

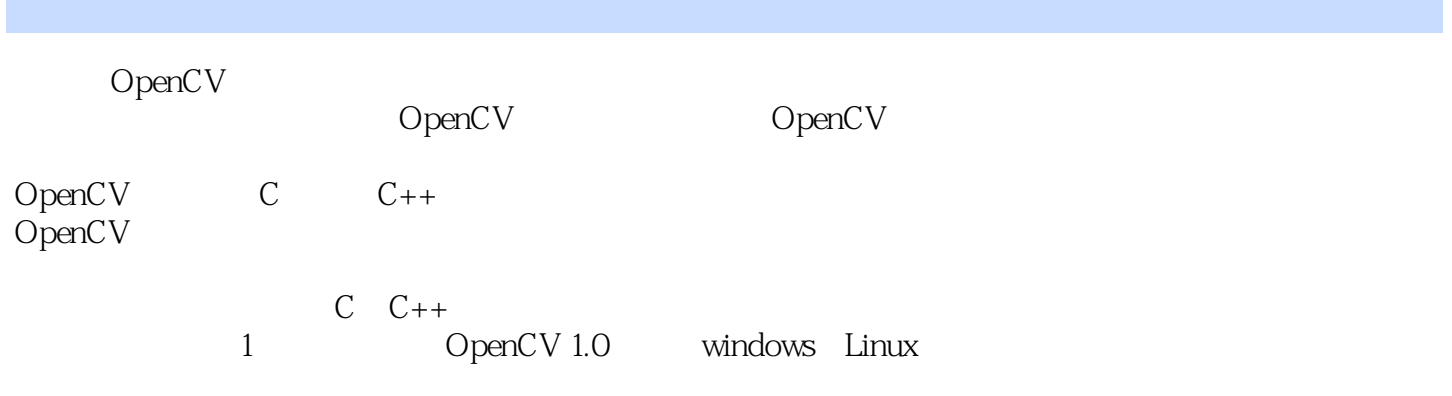

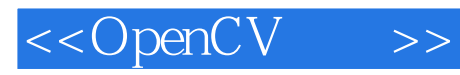

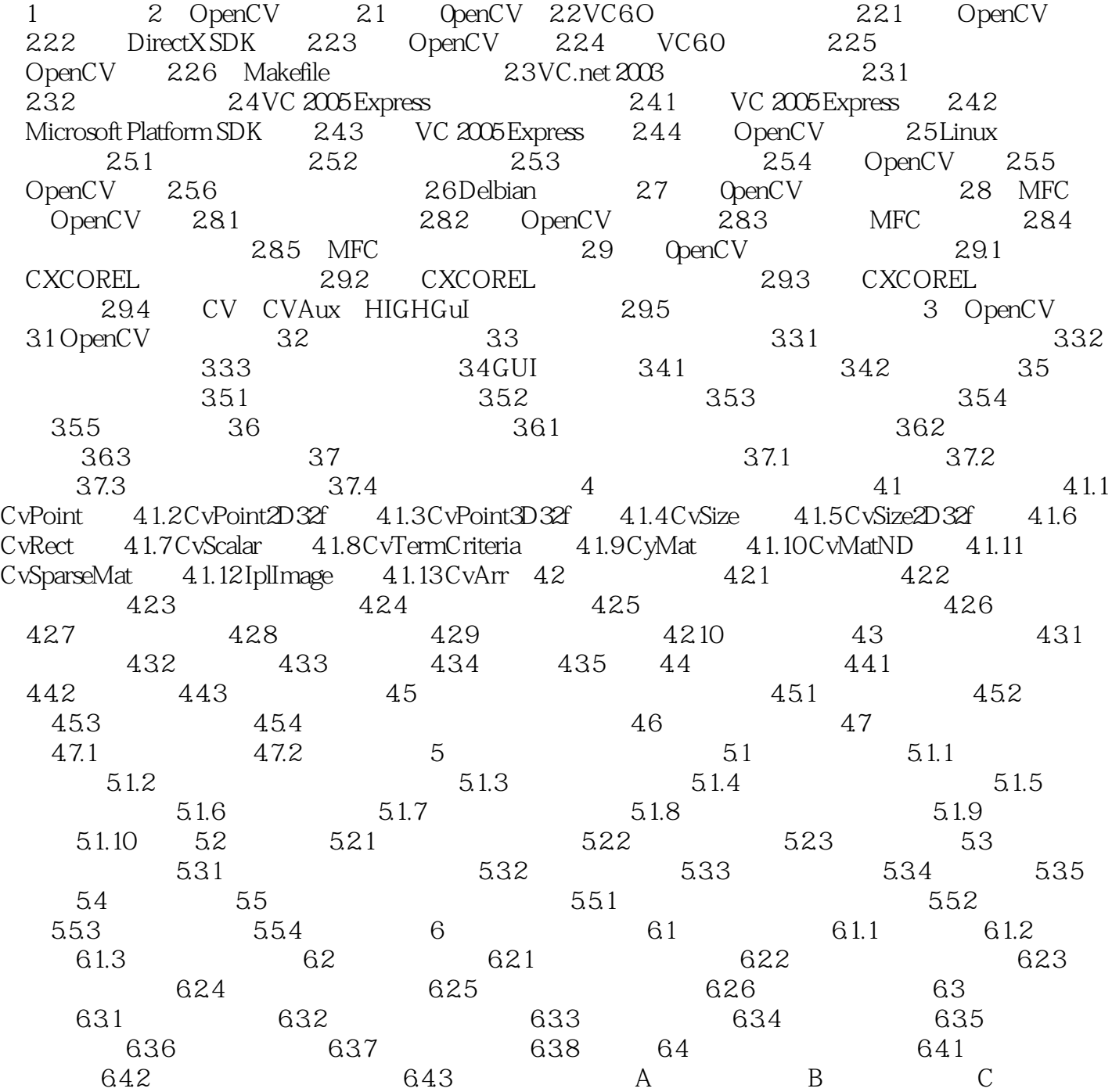

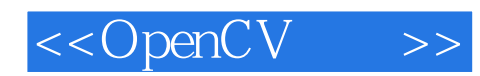

本站所提供下载的PDF图书仅提供预览和简介,请支持正版图书。

更多资源请访问:http://www.tushu007.com